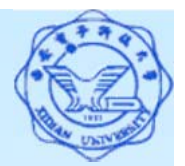

## **3.3.1** 单表查询**(**空值查询**)**

- **5**)涉及空值的查询
	- 使用谓词 IS NULL 或 IS NOT NULL
	- **"IS NULL"** 不能用 "**= NULL"** 代替
- **[**例**21]** 某些学生选修课程后没有参加考试,所以有选课记录,但 没有考试成绩。查询缺少成绩的学生的学号和相应的课程号。 SELECT Sno, Cno **FROM SC**
	- **WHERE Grade IS NULL**;
- **[**例**22]** 查询所有有成绩的学生学号和课程号。 SELECT Sno, Cno **FROM SCWHERE Grade IS NOT NULL**;